## **System obsługi zleceń na zaopatrzenie w wyroby medyczne**

## **Specyfikacja dokumentów elektronicznych Budowa kodu kreskowego**

**v. 2.0**

## **Założenia dotyczące kodu kreskowego zleceń na zaopatrzenie w wyroby medyczne wystawionych w wersji papierowej**

- 1. Do utworzenia kodu paskowego na podstawie ciągu znaków (tekstu) zostanie zastosowane kodowanie Code-128.
- 2. Budowa ciągu znaków przyjmuje postać: **W\_KKKKKKKKKKKKKKKKKCNNNNNNNNNNN**, gdzie
	- 2.1. **W** oznacza numer wersji kodu. Przyjmuje wartości całkowite dodatnie {1, 2, 3, 4, …}. Dla zleceń wystawionych w wersji papierowej przyjmuje wartość 1.
	- 2.2. **KKKKKKKKKKKKKKKKK** oznacza 16 lub 17 znakowy kod zlecenia nadawany przez system informatyczny
	- 2.3. **C** oznacza cyfrę ze zbioru {0,1} kodującą znacznik przekazania numeru PESEL
		- 2.3.1.Cyfra 1 oznacza, że do identyfikacji świadczeniobiorcy wykorzystano nr PESEL
		- 2.3.2.Cyfra 0 oznacza, że do identyfikacji świadczeniobiorcy wykorzystano pełną datę urodzenia w formacie RRRR-MM-DD uzupełnioną na końcu cyfrą 0
	- 2.4. **NNNNNNNNNNN** oznacza 11 znakowy ciąg znaków opisujący pacjenta
		- 2.4.1.Jeśli cyfrą C była 1 wówczas jest to numer PESEL
		- 2.4.2.Jeśli cyfrą C było 0 wówczas do identyfikacji pacjenta przyjęto pełną datę urodzenia w formacie RRRR-MM-DD uzupełnioną na końcu cyfrą 0
			- 2.4.2.1. RRRR oznacza rok urodzenia
			- 2.4.2.2. MM oznacza miesiąc urodzenia
			- 2.4.2.3. DD oznacza dzień urodzenia
			- 2.4.2.4. rozdzielenie myślnikiem, minus sign, encja html &#45
- 3. Przykład
	- 3.1. W przypadku wykorzystania PESEL
		- $3.1.1 \text{ W} = 1$
		- 3.1.2.**KKKKKKKKKKKKKKKKK** = 0-19-000000001-4
		- $3.1.3.C = 1$
		- 3.1.4.**NNNNNNNNNNN** = 18323137358
	- 3.2. Otrzymamy kod kreskowy **Code-128 (Kod-128): 1\_0-19-000000001-4118323137358**

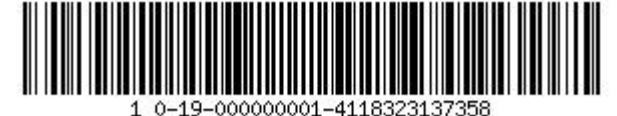

## **Założenia dotyczące kodu kreskowego zleceń na zaopatrzenie w wyroby medyczne wystawionych w wersji elektronicznej**

- 1. Do utworzenia kodu paskowego na podstawie ciągu znaków (tekstu) zostanie zastosowane kodowanie Code-128.
- 2. Budowa ciągu znaków przyjmuje postać: W KKKKKKKKKKKKKKKKKKKKKKKKKINNNNNNNNNN, gdzie
	- 2.1. **W** oznacza numer wersji kodu. Przyjmuje wartości całkowite dodatnie {1, 2, 3, 4, …}. Dla zleceń wystawionych w wersji papierowej przyjmuje wartość 2.
	- 2.2. **KKKKKKKKKKKKKKKKKKKK** oznacza 19 lub 20 znakowy kod zlecenia nadawany przez system informatyczny
	- 2.3. **C** oznacza cyfrę ze zbioru {0,1} kodującą znacznik przekazania numeru PESEL
		- 2.3.1.Cyfra 1 oznacza, że do identyfikacji świadczeniobiorcy wykorzystano nr PESEL
		- 2.3.2.Cyfra 0 oznacza, że do identyfikacji świadczeniobiorcy wykorzystano pełną datę urodzenia w formacie RRRR-MM-DD uzupełnioną na końcu cyfrą 0
	- 2.4. **NNNNNNNNNNN** oznacza 11 znakowy ciąg znaków opisujący pacjenta
		- 2.4.1.Jeśli cyfrą C była 1 wówczas jest to numer PESEL
		- 2.4.2.Jeśli cyfrą C było 0 wówczas do identyfikacji pacjenta przyjęto pełną datę urodzenia w formacie RRRR-MM-DD uzupełnioną na końcu cyfrą 0
			- 2.4.2.1. RRRR oznacza rok urodzenia
			- 2.4.2.2. MM oznacza miesiąc urodzenia
			- 2.4.2.3. DD oznacza dzień urodzenia
			- 2.4.2.4. rozdzielenie myślnikiem, minus sign, encja html &#45
- 3. Przykład
	- 3.1. W przypadku wykorzystania PESEL
		- $3.1.1 \text{ W} = 2$
		- 3.1.2.**KKKKKKKKKKKKKKKKKKKK** = T5-NFZAPZZ21-00000001
		- 3.1.3.**C** = 1
		- 3.1.4.**NNNNNNNNNNN** = 18323137358
	- 3.2. Otrzymamy kod kreskowy **Code-128 (Kod-128): 2\_5-NFZAPZZ21-00000001118323137358**

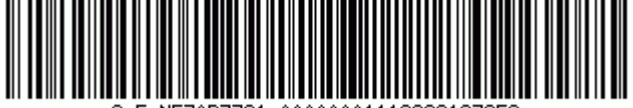